Prof. Dr. Sándor Fekete Dominik Krupke

TU Braunschweig

## Mathematische Methoden der Algorithmik Ubungsblatt 2 vom 13. 11. 2018 ¨

Die Abgabe der Lösungen zu Blatt 2 ist bis Dienstag, den 27. 11. 2018 um 13:15 Uhr im Hausaufgabenrückgabeschrank der Algorithmik möglich.

Bitte die Blätter vorne deutlich mit eigenem Namen sowie Matrikelnummer versehen und zusammenheften!

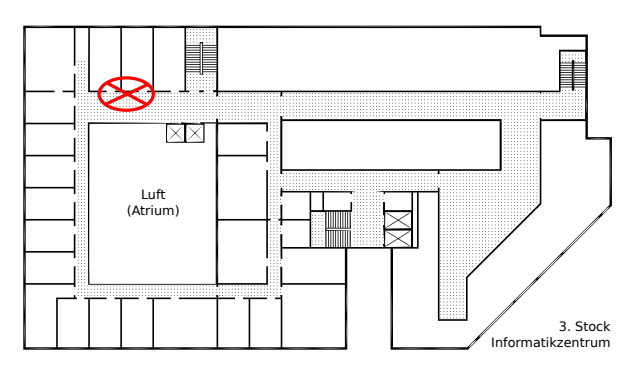

Aufgabe 1 (Formen von LPs): Betrachte das folgende lineare Optimierungsproblem:

$$
(P) \begin{cases} \min \quad x_1 + x_2 \\ \text{s.t.} \quad x_1 + 3x_2 \geq 9 \\ 2x_1 + x_2 \geq 8 \\ 2x_1 + 5x_2 \leq 40 \\ x_1 \leq 8 \\ x_1 \geq 0 \\ x_2 \geq 0 \end{cases}
$$

Schreibe das lineare Programm P in den Formen

(a)  $\min\{c^T x \mid Ax \leq b, x \geq 0\}$ 

- (b) max $\{c^T x \mid Ax = b, x \ge 0\}$
- (c)  $\min\{c^T x \mid Ax \leq b, x \text{ frei}\}.$

Die Matrixschreibweise ist nicht gefordert. (10 Punkte)

Aufgabe 2 (Praktisches Lösen von Weighted Vertex Cover): Im Weighted Vertex Cover haben wir einen Graphen  $G(V, E)$  und Knotengewichtung  $w: V \to \mathbb{Z}^+$  gegeben und suchen eine Menge von Knoten  $C$  mit minimalen Gesamtgewichts bezüglich  $w$  sodass jede Kante e zu einem Knoten aus C inzident ist. Für den Graphen  $V = \{v_0, v_1, v_2, v_3, v_4\},\$  $E = \{v_0v_2, v_1v_2, v_2v_4, v_1v_3, v_3v_4, v_2v_3\}$ , mit den Gewichten  $w(v_0) = 2, w(v_1) = 3, w(v_2) = 3$  $10, w(v_3) = 11, w(v_4) = 1$  lässt sich das folgende Integer Program in CPLEX-Syntax (Siehe Hinweise auf Webseite) aufstellen:

Minimize

```
2 v0 + 3 v1 + 10 v2 + 11 v3 + 1 v4Subject To
v0 + v2 \ge 1v1 + v2 \ge 1v1 + v3 > = 1v2 + v4 \geq 1v3 + v4 \geq 1v2 + v3 \ge 1Bounds
0 \le v0 \le 10 \le v1 \le 10 \le y2 \le 10 \leq v3 \leq 10 \le y4 \le 1Integers
V<sub>0</sub>v<sub>1</sub>v<sub>2</sub>v3V<sub>4</sub>End
```
- Löse das Problem einmal fraktional  $(d.h.$  als polynomiell lösbares LP) und einmal integral. Hierfür kannst du den Javascript-Solver auf http://hgourvest.github. io/glpk.js/ verwenden. Das Problem wird genau dann integral gelöst wenn MIP (für Mixed Integer Programming) aktiviert ist. (Hinweis: Der fraktionale Funktionswert sollte 13.5 sein und der integrale 14)
- Stelle auch die folgenden Graphen als IP dar und gebe die fraktionalen und integralen Lösungen an.

$$
- G_1({v_0, v_1, v_2}, {v_0v_1, v_1v_2, v_0v_2}), w(v_0) = w(v_1) = w(v_2) = 1.
$$

- $-G_2({v_0, v_1, v_2, v_3, v_4}, {v_0v_2, v_1v_2, v_2v_4, v_1v_3, v_3v_4}), w(v_0) = 2, w(v_1) = 3, w(v_2) =$  $10, w(v_3) = 11, w(v_4) = 1$
- Probiere weitere Instanzen aus. Welche Werte nehmen die Variablen im fraktionalen an? Fällt dir eine Besonderheit bei bipartiten Graphen auf?

 $(3+7+10$  Punkte)

Aufgabe 3 (LP-Formulierung eines Optimierungsproblems): Formuliere das folgende Optimierungsproblem als LP: Gegeben  $n$  Punkte  $(x_i, y_i)$  in der Ebene. Gesucht ist eine Gerade, die das Maximum (nicht die Summe!) der vertikalen Abstände zu den Punkten minimiert. Löse das Problem für  $\{(1, 10), (3, 6), (4, 7), (6, 5), (8, 2), (9, 4)\}$  optimal etwa mit <http://hgourvest.github.io/glpk.js/>.

Hinweis: Die meisten Solver nehmen per default  $x \geq 0$  an. Um dies zu unterbinden muss ' $x$  free' zu den Bounds hinzugefügt werden.  $(15 \text{ Punkte})$  <span id="page-3-0"></span>Aufgabe 4 (Praktisches Problem): Du willst dir einen neuen Computer bauen. Er soll maximal 700 Euro kosten und die maximale Leistung liefern (Summe der Leistung aller Komponenten). Desweiteren kannst du dein altes Netzteil nur weiterverwenden, wenn der Computer weniger als  $350W$  verbraucht. Ansonsten musst du für 100 Euro ein stärkeres Netzteil kaufen.

Schreibe das Problem als IP auf und löse es mit [http://hgourvest.github.io/glpk.](http://hgourvest.github.io/glpk.js/) [js/](http://hgourvest.github.io/glpk.js/).

• Mainboard:

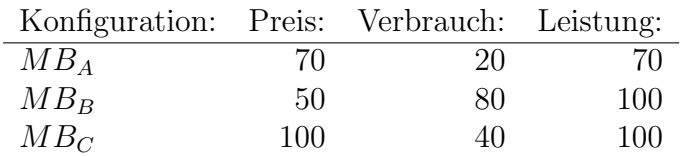

• CPU:

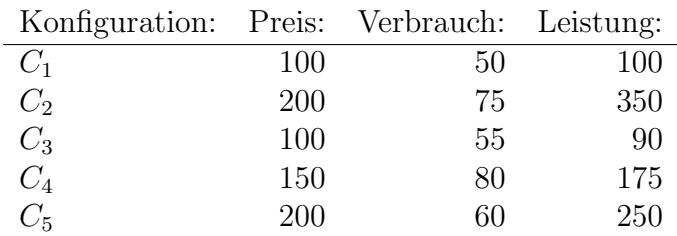

 $\bullet$  Kompatibilität:

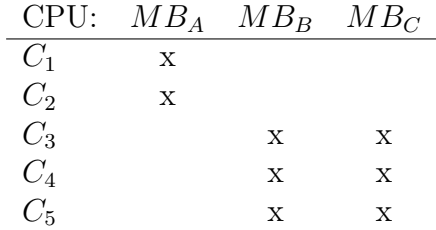

 $\bullet\,$  Arbeits<br>speicher:

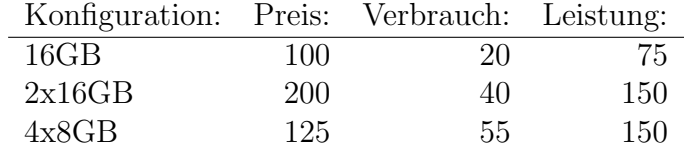

- 4x8GB wird nur von Mainboard  $MB_C$ unterstützt
- Auf Mainboard  $MB_A$  mit CPU  $C_2$  ist die Leistung für jeden Arbeitsspeicher um  $20\%$  höher.
- Grafikkarte:

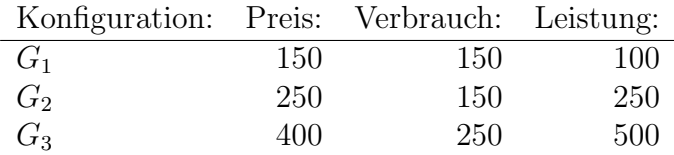

(15 Punkte)